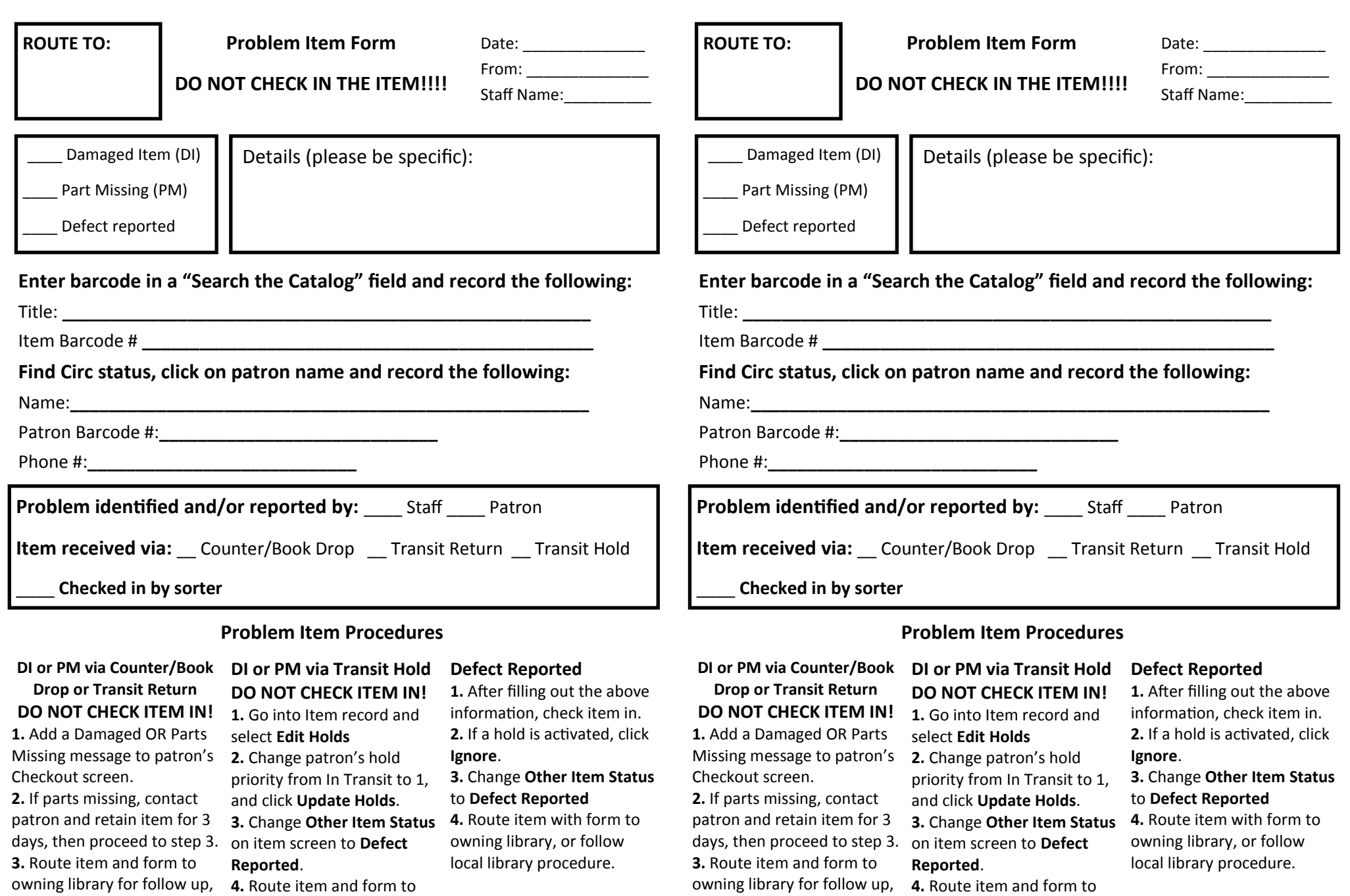

or follow local library

procedure.

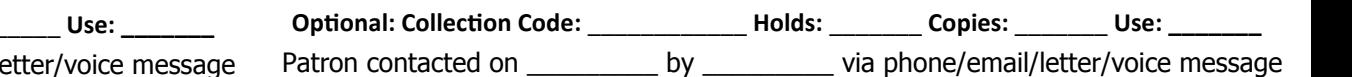

procedure.

owning library for follow-up, or follow local library

**Optional: Collection Code: \_\_\_\_\_\_\_\_\_\_\_\_\_ Holds: \_\_\_\_\_\_\_ Copies: \_\_\_\_** Patron contacted on \_\_\_\_\_\_\_\_\_\_ by \_\_\_\_\_\_\_\_\_ via phone/email/letter-

owning library for follow-up, or follow local library

procedure.

or follow local library

procedure.

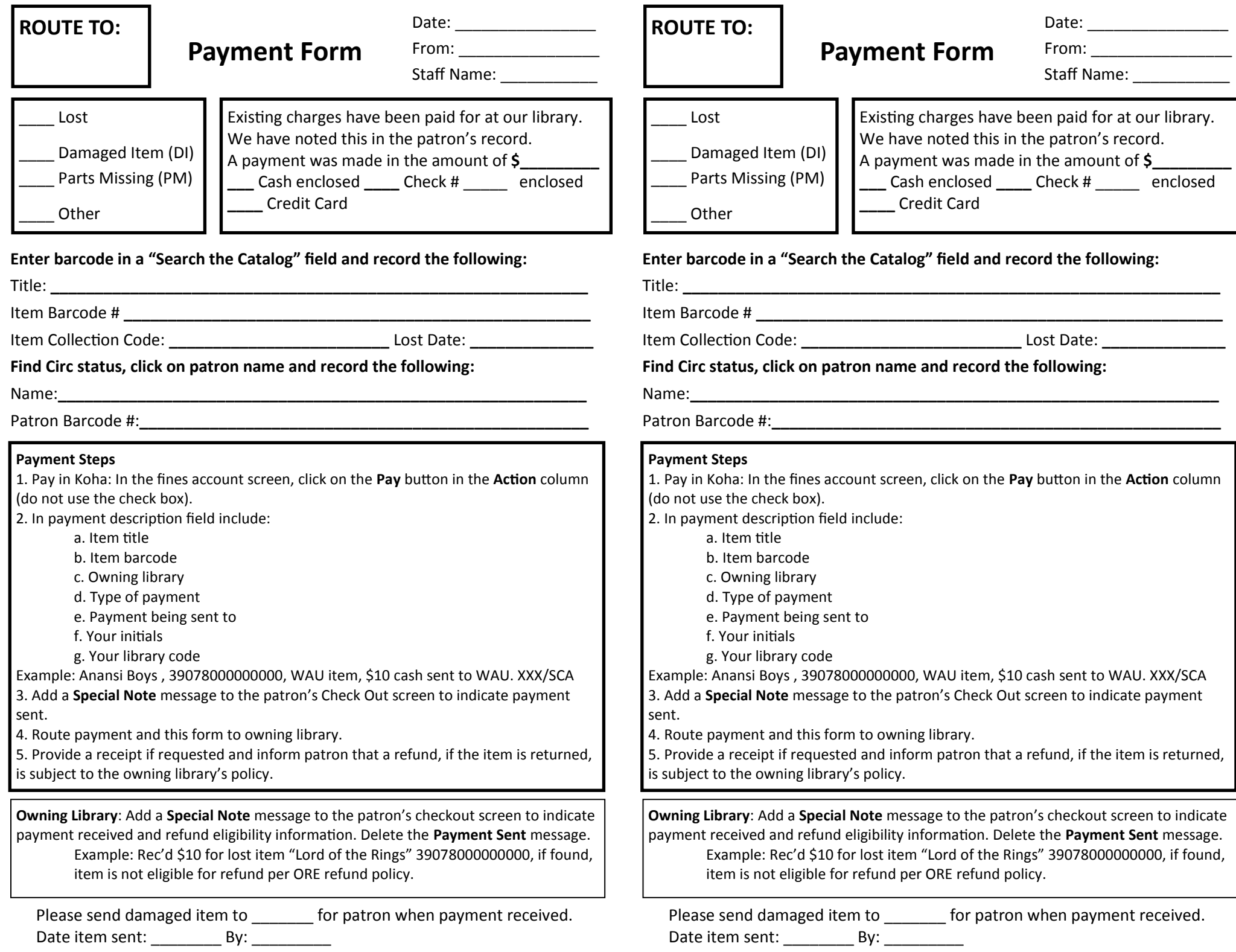